(C) 2025 OSTC GmbH (http://www.ostc.de)

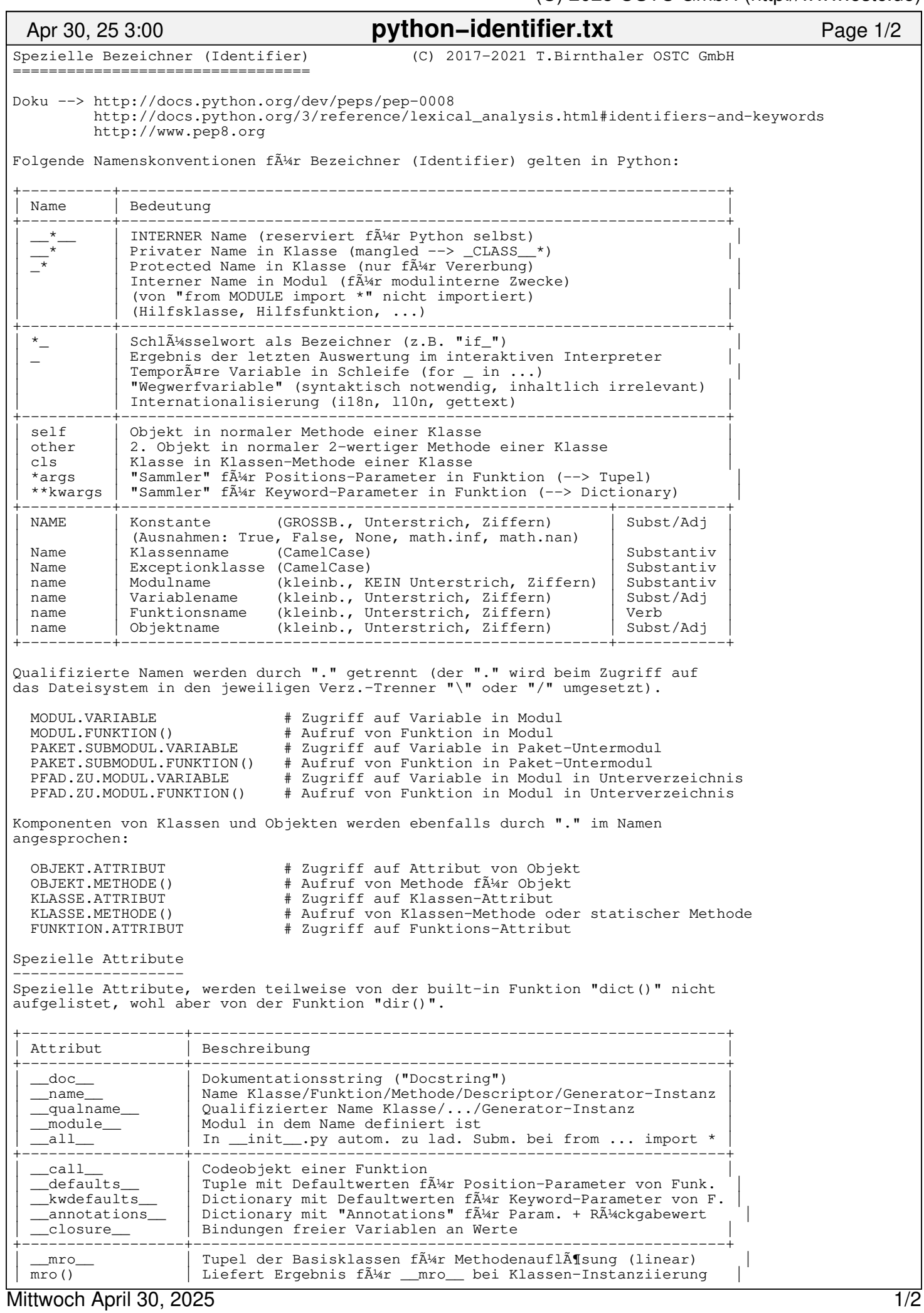

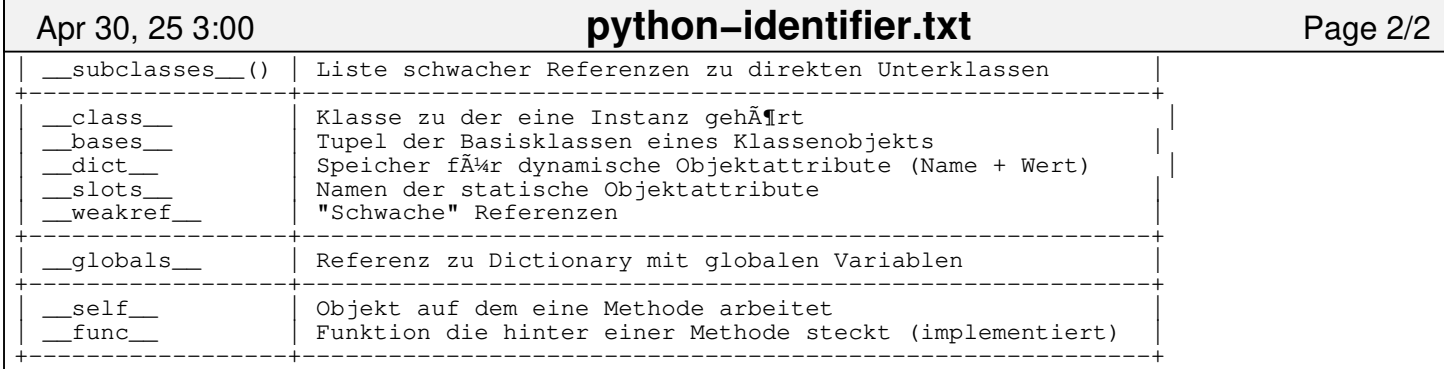

Spezielle Methoden −−−−−−−−−−−−−−−−−−